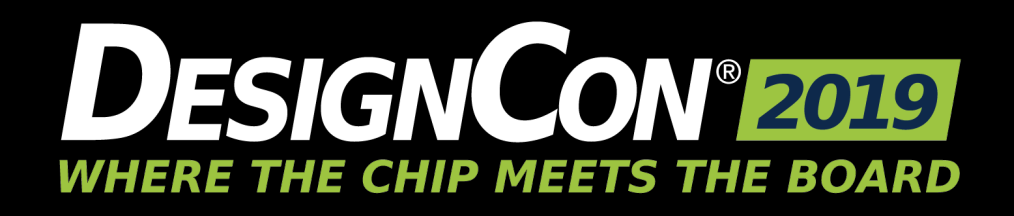

### **Effect of PCB fabrication variations on interconnect loss, delay, impedance and identified material models for 56 Gbps interconnect designs**

Alex Manukovsky, Intel, alex.manukovsky@intel Yuriy Shlepnev, Simberian, [shlepnev@simberian.com](mailto:shlepnev@simberian.com)

Santa Clara Convention Center, Ballroom G, 10:00 - 10:45 AM, January 30th, 2019

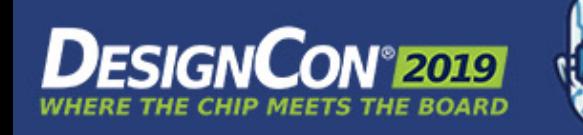

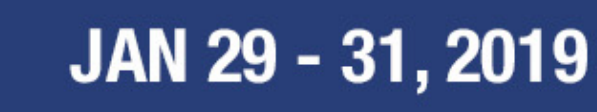

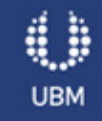

### **Outline**

- Introduction
- Material models and model identification
- Test coupon design and measurements
- Cross-sectioning and geometry variations
- Attempt of dielectric and conductor loss separation
- Material model identification results
- Conclusion

### Introduction

- Design of predictable PCB interconnects for 56 Gbps PAM-4 data links requires dielectric and conductor roughness models with bandwidth up to 50 GHz
- Such material models (especially for roughness) are not readily available
- Material models can be identified with either GMS-parameters or SPP method
- How PCB manufacturing variations affect the identified material models?
- This is the subject of this investigation
- We will try to separate the geometry and material parameters variations with the goal to build statistical models, to predict interconnect behavior for 56 Gbps links

# Material models and model identification

### Dielectric model to identify – Wideband Debye

*Aka Djordjevic-Sarkar or Swensson-Dermer*

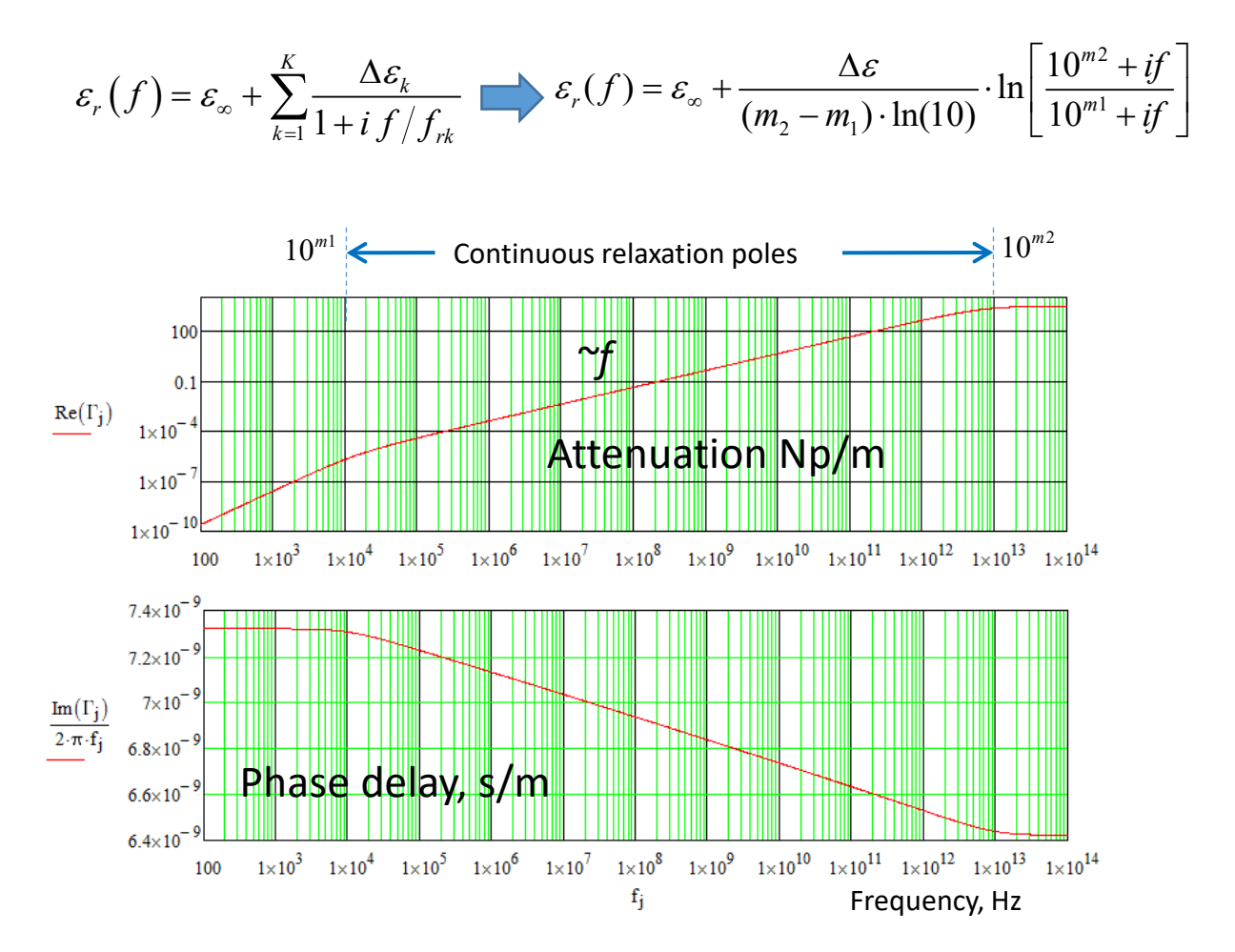

Example:

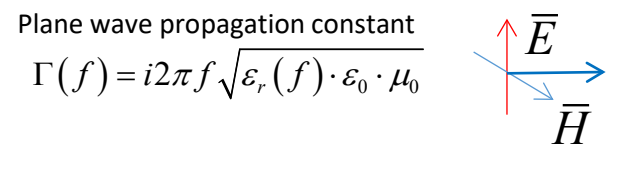

 $\text{Re}(\varepsilon(10^\circ)) = 4.2; \tan \delta(10^\circ) = 0.02$  $\varepsilon_{\infty} = 3.707; \Delta \varepsilon = 1.108; m1 = 4; m2 = 13;$ 

Generalized transmission parameter for distance *l:*

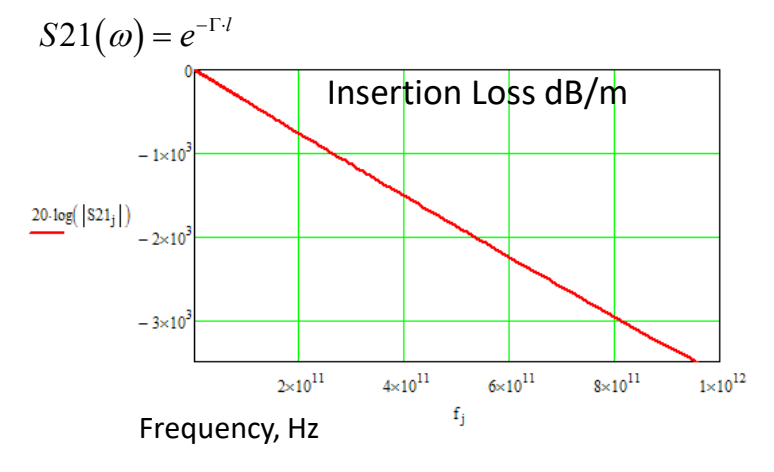

This model can be defined with Dk and LT measured at 1 frequency point! Other wideband model options: Havriliak-Negami

### Conductor roughness model to identify – Huray Braken

*J. E. Bracken, A Causal Huray Model for Surface Roughness, DesignCon 2012*

 $(RF_{k}-1)\cdot | 1+(1-i)$ 1  $1+\sum_{k=1}^{n} (RF_{k}-1)\cdot |1+(1$ 2 *s*  $sr - 1$   $\sum$   $\left($   $\frac{1}{k}$   $\right)$  $k \left\{ \right. \left. \right. \left. \right. \left. \right. \left. \right. \left. \left. \right. \left. \right. \left. \left. \right. \left. \right. \left. \left. \right. \right. \left. \left. \right. \left. \left. \right. \right. \left. \left. \left. \right. \right. \left. \left. \right. \left. \right. \left. \right. \left. \left. \right. \right. \left. \left. \right. \right. \left. \left. \right. \left. \left. \right. \right. \left. \left. \right. \right. \left. \left. \right. \left. \right. \left. \left. \right. \right. \left. \left$  $K_{sr} = 1 + \sum (RF_{k} - 1) \cdot | 1 + (1 - i)$ *r*  $\left(\begin{array}{cc} 0 & 0 \\ 0 & 0 \end{array}\right)$  $=1+\sum_{k}\left[\left(RF_{k}-1\right)\cdot\left(1+\left(1-i\right)\frac{\sigma_{s}}{2r_{i}}\right)\quad\right]\quad\delta_{s}=\left(\pi\cdot f\cdot\mu\cdot\sigma\right)^{-1}$  $(\pi \cdot f \cdot \mu \cdot \sigma)^{-1/2}$  Makes SIBC causal!  $Z_{rough} = \frac{K_{sr}}{\sigma \cdot \delta_s} \cdot (1 + i$ 

*RFi - roughness factor, defines maximal growth of losses due to all balls with radius ri; ri – ball radius (SRi parameter in Simbeor);*

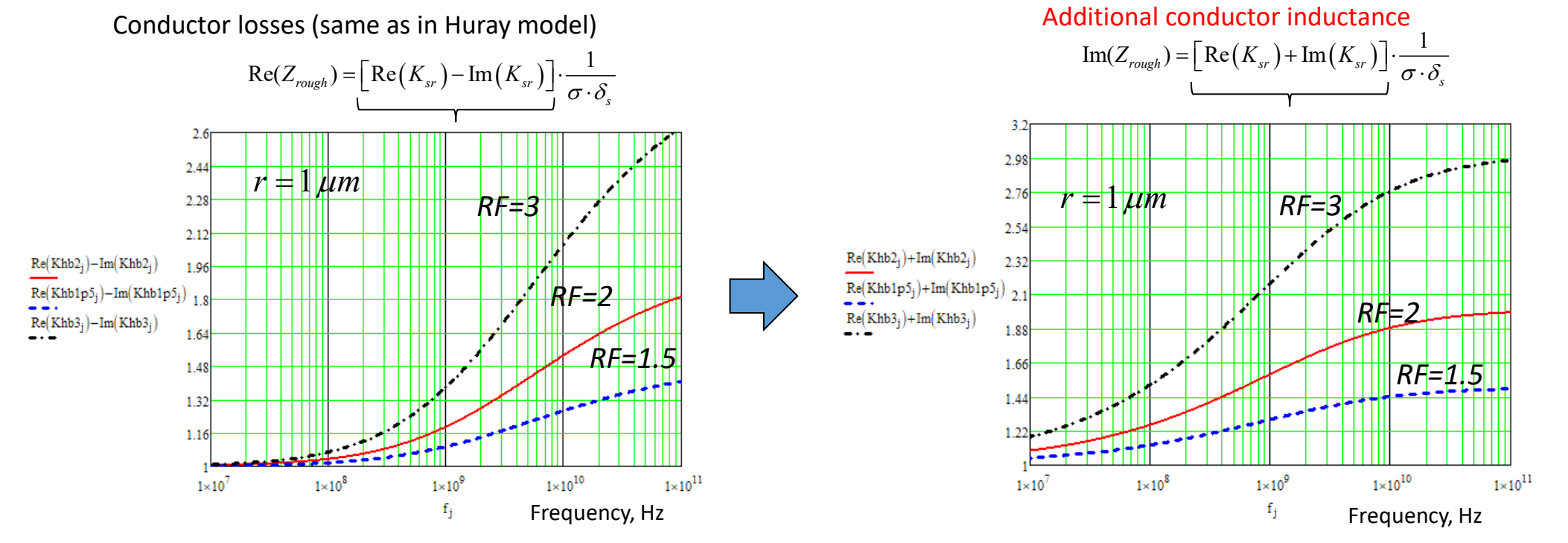

One-level model with just 2 parameters (SR and RF) is used

 $\sum_{rough} = \frac{K_{sr}}{S} \cdot (1+i)$ *s*

## Material model identification

- 1. Create strip line segment model with dimensions from cross-sections (or mean values) with dielectric and conductor roughness models with preliminary parameters;
- 2. Identify copper resistivity (RR) by matching measured and computed GMS insertion loss at the lowest frequency (from 10 to 20 MHz);
- 3. Identify dielectric constant (Dk @ 1 GHz) by matching measured and computed GMS phase delay (from 1 to 40 GHz);
- 4. Identify loss tangent (LT  $\omega$  1 GHz) by matching measured and computed GMS insertion loss at lower frequencies (from 0.05 to 1-2 GHz);
- Identify conductor roughness model parameters (SR and RF in (2.2)-(2.3)) by matching GMS insertion loss at higher frequencies (from 2 to 25-35 GHz);
- Adjust dielectric constant (Dk  $@$  1 GHz) by matching measured and computed GMS phase delay (from 1 to 40 GHz);

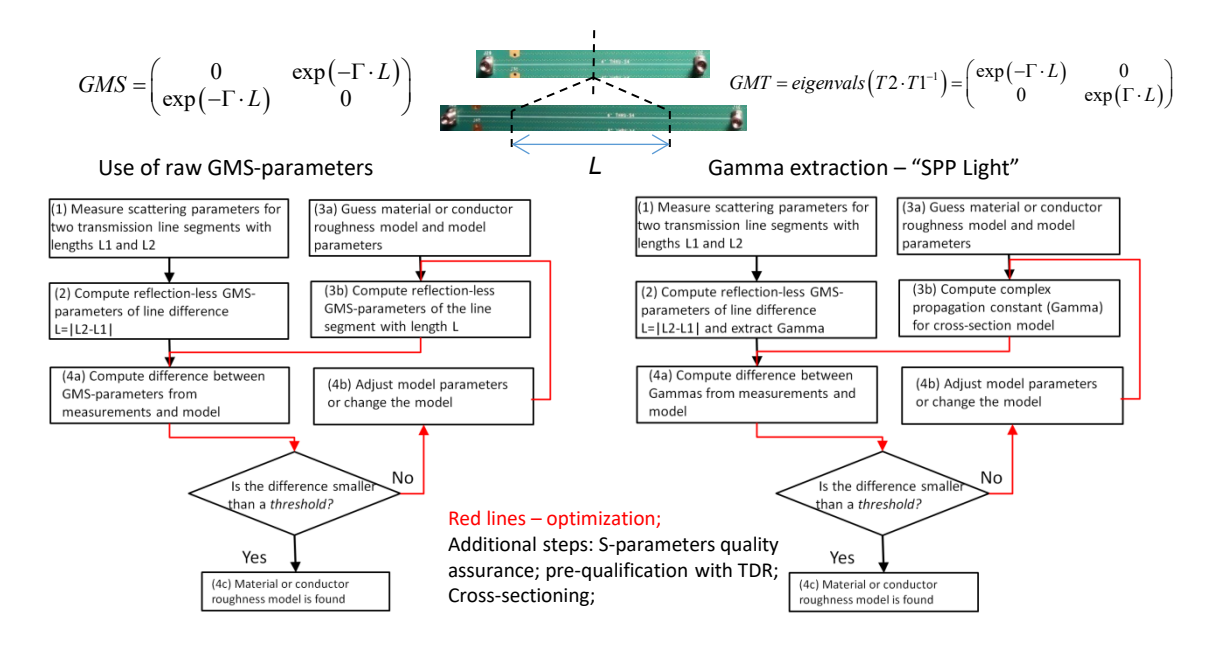

*Y. Shlepnev, Broadband material model identification with GMS-parameters, EPEPS 2015. Y. Shlepnev, Y. Choi, C. Cheng, Y. Damgaci, Drawbacks and Possible Improvements of Short Pulse Propagation Technique, EPEPS 2016.*

Implemented in Simbeor SDK (with API for scripting C/C++ or matlab)

#### *Spoiler: did not work so well due to the extremely low losses in dielectric…*

# Test coupons design and measurements

### Coupons design

EV\_PE\_TX\_L10Ref11-9\_Long\_J13\_J14 L10\_Long

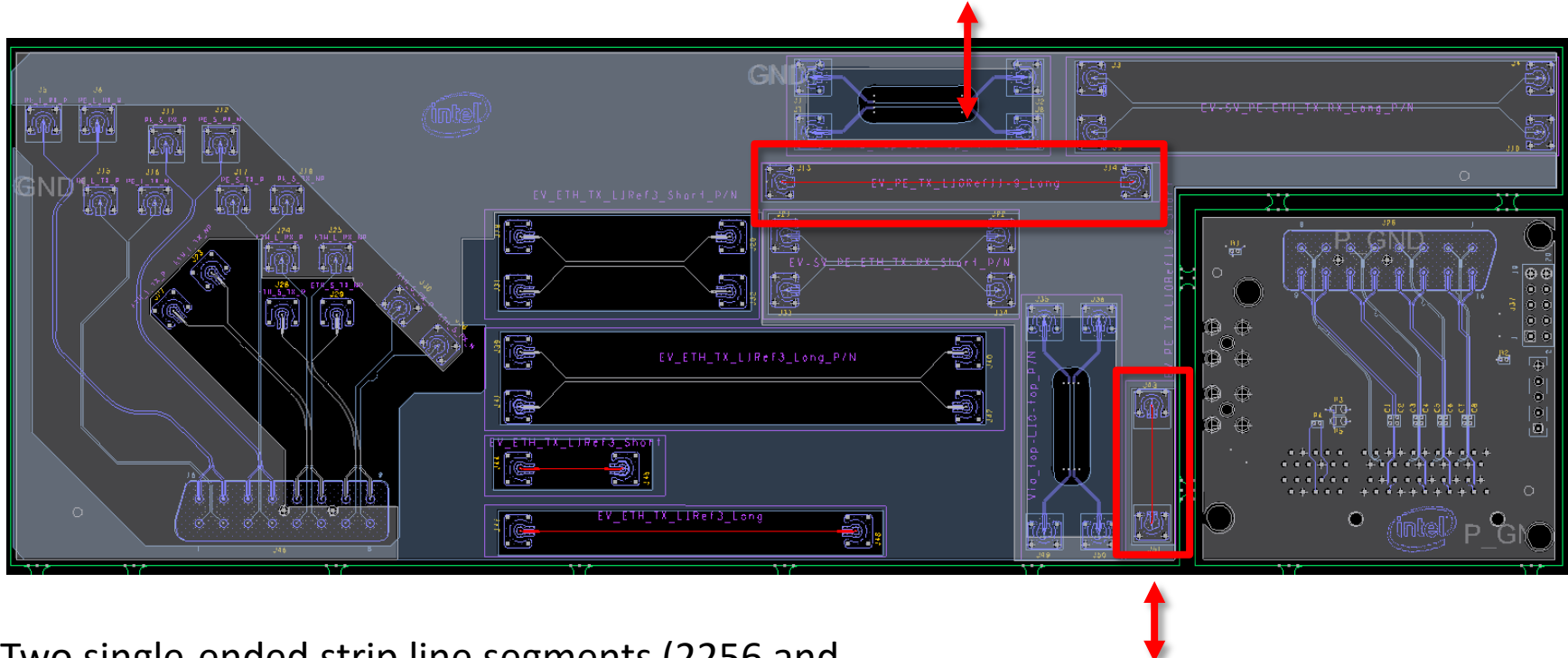

Two single-ended strip line segments (2256 and 756 mil, 1500 mil difference) with 1.85 mm coaxial connectors

EV\_PE\_TX\_L10Ref11-9\_Short\_J51\_J43 L10\_Short

# Three revisions are fabricated in different batches

design of the coupons Rev1 has different types of launches Rev2 has via stubs Rev3 has stubs back-drilled

![](_page_9_Figure_2.jpeg)

3/1/2019 DesignCon 2019 10

### Measurement equipment and setup

![](_page_10_Picture_1.jpeg)

Keysight PNA Network Analyzer model: N5227A 10MHz-67GHz SN: US51270505 Calibration: 85058B – 1.85 mm Setup: MMPX adaptors X2 and 1.85f to 2.92m adaptors X2 Verification: Keysight 1.85mm 85058B Standard Calibration Kit

Setup: Number of points: 6700 IF BW: 1k Start frequency: 10MHz Stop frequency: 67 GHz Power: -2dbm Averaging: 0

### Short line insertion loss

Rev3 looks like the best for the identification

#### Excellent quality metrics

![](_page_11_Figure_3.jpeg)

### Short segment return loss

![](_page_12_Figure_1.jpeg)

### Long segment insertion loss

Rev3 looks like the best for the identification

#### Excellent quality metrics

![](_page_13_Figure_3.jpeg)

### Long segment reflection loss

![](_page_14_Figure_1.jpeg)

### TDR for short and long segments

![](_page_15_Figure_1.jpeg)

## TDR for Rev1 – detailed response computed with rational approximation

![](_page_16_Figure_1.jpeg)

Some systematic impedance difference observed between short and long – due to the orthogonal orientation?

3/1/2019 DesignCon 2019 17

### GMS-parameters extraction: Rev1

### Extracted from measurements for 5 pairs of segments

![](_page_17_Figure_2.jpeg)

Frequency, GHz

Extracted up to 40 GHz – too noisy above

Periodic spikes due to connector/launch geometry difference (see next slide) Run identification up to 35 GHz Extracted with Simbeor SDK

3/1/2019 **DesignCon 2019 DesignCon 2019** 18

### Explanation of periodic spikes

![](_page_18_Figure_1.jpeg)

### GMS-parameters extraction: Rev2

### Extracted from measurements for 20 pairs of segments

![](_page_19_Figure_2.jpeg)

Extracted with Simbeor SDK

Extracted up to 40 GHz – too noisy above and more noise in attenuation for the structures with stubs Periodic spikes are due to geometry difference in connectors/launches Run identification up to 25 GHz

### GMS-parameters extraction: Rev3

### Extracted from measurements for 30 pairs of segments

![](_page_20_Figure_2.jpeg)

Extracted with Simbeor SDK

1. BC021\_L10\_GMS\_Rev3 2. BC022\_L10\_GMS\_Rev3 3. BC023\_L10\_GMS\_Rev3 4. BC024\_L10\_GMS\_Rev3 5. BC025\_L10\_GMS\_Rev3 6. BC026\_L10\_GMS\_Rev3 7. BC027\_L10\_GMS\_Rev3 8. BC028\_L10\_GMS\_Rev3 9. BC029\_L10\_GMS\_Rev3 10. BC030\_L10\_GMS\_Rev3 11. BC031\_L10\_GMS\_Rev3 12. BC032\_L10\_GMS\_Rev3 13. BC033\_L10\_GMS\_Rev3 14. BC034\_L10\_GMS\_Rev3 15. BC035\_L10\_GMS\_Rev3 16. BC036\_L10\_GMS\_Rev3 17. BC037\_L10\_GMS\_Rev3 18. BC038\_L10\_GMS\_Rev3 19. BC039\_L10\_GMS\_Rev3 20. BC040\_L10\_GMS\_Rev3 21. BC041\_L10\_GMS\_Rev3 22. BC042\_L10\_GMS\_Rev3 23. BC043\_L10\_GMS\_Rev3 24. BC044\_L10\_GMS\_Rev3 25. BC045\_L10\_GMS\_Rev3 26. BC046\_L10\_GMS\_Rev3 27. BC047\_L10\_GMS\_Rev3 28. BC048\_L10\_GMS\_Rev3 29. BC049\_L10\_GMS\_Rev3 30. BC050\_L10\_GMS\_Rev3

Extracted up to 40 GHz – too noisy above Periodic spikes are due to geometry difference in connectors/launches Run identification up to 35 GHz

# Cross-sectioning and geometry variations

# Cross-sectioning – L10 short

Every board is cut at the same location All parameters are measured at 2-3 locations and averaged

![](_page_22_Figure_2.jpeg)

size and laminate thickness (distance from strip to planes) – the main contributors to losses and impedance …

![](_page_22_Picture_4.jpeg)

# Cross-sectioning – L10 long

Every board is cut at the same location All parameters are measured at 2-3 locations and averaged

![](_page_23_Picture_2.jpeg)

Let's take a look at strip size and laminate thickness (distance from strip to planes) – the main contributors to losses and impedance …

![](_page_23_Picture_4.jpeg)

![](_page_23_Picture_5.jpeg)

## Comparison of long and short - FWE

Looks like the fiber is spread along one direction only – may explain systematic difference in impedance and variations of Dk

![](_page_24_Picture_2.jpeg)

### Fibers along the long line

![](_page_25_Picture_1.jpeg)

![](_page_25_Picture_2.jpeg)

3/1/2019 DesignCon 2019 26

### Fibers along short line

![](_page_26_Picture_1.jpeg)

![](_page_26_Picture_2.jpeg)

3/1/2019 DesignCon 2019 27

### Cross-sectioning – strip geometry

![](_page_27_Figure_1.jpeg)

![](_page_27_Figure_2.jpeg)

Over 30% variation in the cross-section! It should produce substantial effect on impedance and losses, if we assume that the trace thickness and width are changing along each segment

![](_page_27_Figure_4.jpeg)

### Transmission Lines Thickness Statistical Measurements

![](_page_28_Figure_1.jpeg)

**Measurement description**: ROI- little rectangular area (10milx50mil). in each ROI 100 height measurements

**See examples below** 

![](_page_28_Picture_170.jpeg)

### Cross-sectioning- laminate thickness

![](_page_29_Figure_1.jpeg)

![](_page_29_Figure_2.jpeg)

Insignificant variations in the laminate thickness – should not affect the impedance significantly, but still contribute Should not have effect on losses

![](_page_29_Figure_4.jpeg)

# Attempt of dielectric and conductor loss separation

# Copper resistivity identification uncertainty

Large variation of the identified relative resistivity – "effective resistivity" Correlate with the distribution of geometry – 30% variation in strip cross-section cause about 30% variation in the "effective resistivity"

![](_page_31_Figure_2.jpeg)

Use minimal value RR=1.2 or average RR=1.5? Changes in RR can cause variations of losses at lower frequencies that affect the identification of the loss tangent

![](_page_31_Figure_4.jpeg)

### Loss tangent identification uncertainty

• Dielectric is extremely low loss in this case

![](_page_32_Picture_49.jpeg)

- Considering the observed variation of the strip cross-section, the conductor and dielectric loss separation at lower frequencies is not possible (explanation is on the next slides)
- We can try to use LT=0.001 (minimal value from specs) and LT=0.002 (maximal value from specs)

### Dielectric and conductor loss separation

![](_page_33_Figure_1.jpeg)

-50

### Dielectric and conductor loss separation

#### Lowest possible dielectric loss (optimistic)

![](_page_34_Figure_2.jpeg)

The loss tangent identification in this case will be very sensitive to the conductor cross-section, resistivity and even conductor roughness!

### Dielectric and conductor loss separation

Highest possible dielectric loss (pessimistic)

![](_page_35_Figure_2.jpeg)

The conductor and dielectric losses are still comparable and identified LT would be sensitive to the strip cross-section, resistivity and roughness model

Which one is correct – with more conductor/roughness losses or more dielectric losses? It is not possible to decide… - variations of resistivity, trace thickness and roughness has considerable effect on the losses at lower frequencies and alter the identified loss tangent

# Material models identification results

## The first attempt to identify material model parameters

- Cross-section geometry parameters as measured for the short line in each pair are used in the identification
- Allow relative resistivity (RR) range from 1 to 1.8 and identify it first by matching attenuation at 0.01 GHz
- Follow the original algorithm without the LT adjustment just fix  $LT = 0.001$  @ 1 GHz
- Identify Dk @ 1 GHz, then roughness model SR and RF parameters and correct Dk after this

### Identified material model parameters

![](_page_38_Figure_1.jpeg)

![](_page_38_Figure_2.jpeg)

![](_page_38_Figure_3.jpeg)

![](_page_38_Figure_4.jpeg)

as measured on short segment Geometry, conductor and dielectric models produce about 1 Ohm variations in the characteristic impedance (about 2 Ohm in reality)

### Cross-section dimensions are adjusted Wideband Debye dielectric model – LT=0.001 @ 1 GHz

![](_page_38_Figure_7.jpeg)

### Identified material model parameters

![](_page_39_Figure_1.jpeg)

### Rev3: GMS parameters correlation

LT=0.001 @ 1 GHz, Dk, RR, SR and RF are adjusted

Rev3, 28 cases

![](_page_40_Figure_3.jpeg)

### Simplified model: LT=0.001, RR=1.5, SR=0.15 um

Relative Resistivity – RR=1.5, Roughness – SR=0.15 um, RF is adjusted Wideband Debye model for dielectric – LT=0.001  $\varpi$  1 GHz, Dk is adjusted Huray-Bracken model for roughness 14 RF: mean=8.13 outliers  $12$ stdev=0.78  $10 +$  $+ +$ All conductor losses and 4646  $\textbf{H}^{\langle 1\rangle}$ 8 some impedance variations are included in  $6<sup>1</sup>$ this parameter RF  $\overline{2}$  $\mathbf 0$  $\mathbf 0$  $10$ 20 30 40 50 60  $\mathbf{g}$  $\bullet$  $H^{\langle 0 \rangle}$  $3.24$  $3.23$  $3.22$ Dk: mean=3.189  $3.21$ stdev=0.014  $3.2$ All phase delay variations  $3.19$  $H^{\langle 1 \rangle}$ and some impedance 3.18 variations are included in  $3.17$ this parameter Dk @ 1 GHz  $3.16$ 3.15  $3.14$  $3.14$ 3.16 3.18  $3.2$  $3.22$ 3.24 10 20 30 40 50 60  $3/1/2019$  and  $42$ 

Mean values are used for relative resistivity (RR) and surface roughness (SR) parameters

Cross-section dimensions are adjusted as measured on short segment – that can be further simplified by use of the mean values

Characteristic impedance variations are defined by the cross-section variations in addition to the roughness and dielectric parameters – too many contributing parameters…

## Rev3: GMS parameters correlation with simplified model

LT=0.001  $\omega$  1 GHz, RR=1.5, SR=0.15 um, Dk, and RF are adjusted

Rev3, 28 cases

![](_page_42_Figure_3.jpeg)

Simplified model works as well as the complete one – not much difference 3/1/2019 DesignCon 2019 43

### Another option with fixed cross-section

- Fix all cross-section parameters to mean values
- Identify Dk @ 1 GHz first by matching GMS phase delay from 2 to 40 GHz
- Identify relative resistivity (RR) with loss tangent LT  $\omega$  1 GHz simultaneously by matching GMS attenuation from 0.01 to 2 GHz (restrict RR range)
- Identify roughness model SR and RF parameters by matching GMS attenuation from 2 to 25-35 GHz
- Correct Dk @ 1 GHz by matching GMS phase delay from 2 to 40 GHz

### Results with the fixed cross-section and simultaneous identification of RR and LT

![](_page_44_Figure_2.jpeg)

 $0.24$  $0.22$  $0.2$  $0.18$  $0.16$  $0.14$  $0.12$  $0.1$ 20 25  $\Omega$ 10 15 30

Dielectric constant DK @ 1 GHz Loss tangent LT @ 1 GHz

 $3.23$  $3.22$  $3.21$  $3.2$ 3.19 3.18 3.17  $3.16$ 3.15

Relative resistivity Surface roughness (SR, um) Roughness factor (RF)

![](_page_44_Figure_7.jpeg)

![](_page_44_Figure_9.jpeg)

Data for Rev3 case

### Results with the fixed cross-section and simultaneous identification of RR and LT

![](_page_45_Figure_1.jpeg)

### Rev3: GMS parameters correlation with fixed crosssection and simultaneous identification of RR and LT

LT and RR are adjusted simultaneously, Dk, SR and RF are adjusted

![](_page_46_Figure_2.jpeg)

This model is better, but still too complicated for practical use 3/1/2019 DesignCon 2019 47

### Modeled characteristic impedance variations

![](_page_47_Figure_1.jpeg)

About 1 Ohm variation

### Attempt to build the simplest models

- Fix all cross-section parameters to mean values
- Fix loss tangent LT @ 1 GHz to 0.001 or mean value 0.0011 identified earlier
- Fix relative resistivity to a "reasonable" value RR=1.2 or to mean value RR=1.5 identified earlier
- Fix conductor roughness model parameter SR to some value or mean value identified earlier SR=0.15 um
- Identify roughness model RF parameter by matching GMS attenuation from 2 to 25-35 GHz
- Correct Dk @ 1 GHz by matching GMS phase delay from 2 to 40 GHz

### Simple statistical model (Tst=0.677, Wst=11.85): LT=0.001, RR=1.5, SR=0.15 um

Mean values are used for relative resistivity (RR), surface roughness (SR), strip thickness (Tst) and width (Wst) parameters

Characteristic impedance variations: Maximal roughness and minimal Dk give 48.26 Ohm and minimal roughness and maximal Dk give 47.29 Ohm

![](_page_49_Figure_3.jpeg)

Relative Resistivity – RR=1.5, Roughness – SR=0.15 um, RF is adjusted Wideband Debye model for dielectric  $-$  LT=0.001 @ 1 GHz, Dk is adjusted Huray-Bracken model for roughness

![](_page_49_Figure_5.jpeg)

All conductor losses and some impedance variations are included in this parameter

All phase delay variations and some impedance variations are included in this parameter

### Rev3: GMS parameters correlation with simplified model and fixed trace thickness and width

LT=0.001  $\omega$  1 GHz, RR=1.5, SR=0.15 um, Dk, and RF are adjusted

![](_page_50_Figure_2.jpeg)

Simplified model with fixed cross-section works reasonably good

3/1/2019 **DesignCon 2019 DesignCon 2019** 51

### Another option with lower relative resistivity (LT=0.001 @ 1 GHz, RR=1.2 case)

Relative Resistivity – RR=1.2, Roughness – SR=0.075 um, RF is adjusted Wideband Debye model for dielectric – LT=0.001  $\omega$  1 GHz, Dk is adjusted Huray-Bracken model for roughness

Simple statistical model with mean values for strip thickness and width (Tst=0.677, Wst=11.85), and fixed values for loss tangent, relative resistivity and surface roughness SR parameters

![](_page_51_Figure_3.jpeg)

### Rev3: GMS parameters correlation with simplified model with lower relative resistivity

Tst=0.677, Wst=11.85, LT=0.001 @ 1 GHz, RR=1.2, SR=0.075 um, Dk, and RF are adjusted

Magnitude(S), [dB Red curves – Measured GMS Technically, it is impossible to  $-0.25$ model such wide variations of Blue curves – Modeled GMS the losses at lower Models has less frequencies without realistic loss variations model for strip geometry  $-1.25$ variations Attenuation, 1.5 inch Loss tangent LT=0.002  $-1.75$ produces very similar results Phase Delay, 1.5 inch with smaller loss variations comparing to the measured 2.5 07 Nov 2018, 09:22:27, Simberian

Rev3, 28 cases

Phase Delay, Insl

 $-0.2475$ 

 $-0.245$ 

 $-0.2425$ 

 $-0.24$ 

0.2375

### Conclusion

- Variations in interconnect losses and dispersion are reduced to two model variables with acceptable accuracy
- Identified material model are usable up to 50 GHz that is suitable for 56 Gbps PAM4 signal analysis
- Trace geometry and roughness causes most of the loss variations in this extremely low loss dielectric case
- Relatively small variations in identified dielectric constant
- About half of the observed impedance variations can be from change in dielectric constant (0.5 Ohm) and half from the conductor roughness (0.5 Ohm) – the rest is probably due to the geometry variations and fiber weave effect
- Further development
	- Measure bulk resistivity of copper it will add more certainty into the identification process
	- Get rid of the peaks in the GMS insertion loss (use better connectors, trace orientation)
	- Use Kolmogorov-Smirnov test to identify distributions for the conductor and dielectric model parameters and may be for trace thickness (major contributor to loss and impedance)